# **Moving on From SQL Slowly**

• From each department, find the names of the people earning the 2 highest salaries

from aaa join lateral (select dept\_name, salary from instructor as sii where sii.dept\_name=aaa.dept\_name order by salary desc limit 2) as lsi on lsi.dept\_name=aaa.dept\_name Distinct!!! Why???

## **From last class**

```
with aaa as (select distinct dept_name from instructor),
      bbb as (select aaa.dept_name as deptt, salary as sall 
                     order by aaa.dept_name asc, lsi.salary desc)
select id, name, dept_name, salary 
from instructor as i1, bbb 
where i1.dept_name=bbb.deptt and i1.salary=bbb.sall
order by dept_name asc, salary desc;
```
- By far, the most common way of interacting with DBs is through the web.
- So as a practical user of DBs you need to know something of how HTML and the web works
- Discussion of local forwarding was first instance of doing this.

#### **A brief intro to writing HTML And the topics of the next several weeks**

### **From Lab**

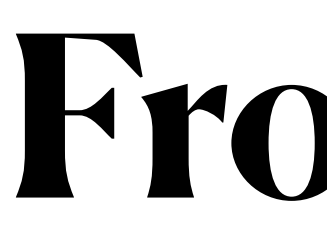

-- select one random use sorting and limit. select \* from launch order by random() limit 1;

--in two different ways find all launches whose apogee was higher than the apogee of any launch in 1957. -- way 1: using the "all" operator -- way 2: using max -- compare the time required for each query ... which is faster, why?

-- to turn on timing: \timing on

```
select apogee, date 
from launch 
where apogee > all ( select apogee 
                       from launch 
                       where date_part('year', date)=1957);
select apogee, date 
from launch 
where apogee > ( select max(apogee) 
                   from launch 
                  where date_part('year', date)=1957);
```
## **SQL -- using set operators**

- Sakila
	- suppose there existed a table that contained only the first N rows of the film\_category table.
		- e.g., select \* from film\_category limit N;
		- Get a list of the films that are NOT mentioned in this table
			- use [outer] join and set operators
				- Union [all], intersect, except

with fc as (select \* from film\_category limit 10) (select \* from film left outer join fc on film.film\_id=fc.film\_id) except (select \* from film join fc on film.film\_id=fc.film\_id);